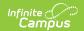

# **Behavior (Maine)**

Last Modified on 10/21/2024 8:19 am CD7

Behavior Setup | Behavior Management

Tool Search: Behavior

Behavior fields that are specific to the state of Maine are described below in the Behavior Setup, Behavior Management, Behavior Referral, and Behavior Response sections. For all other inquiries, please visit the Behavior article.

## **Behavior Setup**

The Behavior Admin tool is used to setup behavior events/incidents, resolutions, and responses. Behavior Admin fields that are specific to the state of Maine are described below. For all other inquiries, please visit the Event Types article.

## **Event Types**

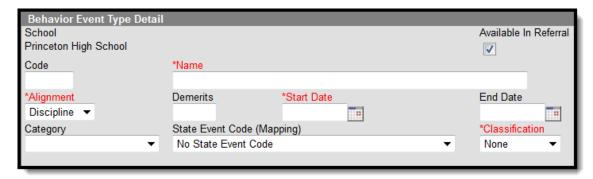

Event Type Editor

### **State Event Code (Mapping)**

State Event Codes indicate the reason a student was subject to a disciplinary action. These are the official state codes to which all district-defined behavior events/incidents should be mapped. Behavior events/incidents that are not mapped to a state event code do NOT report.

#### ▶ Click here to expand...

| IC<br>Code | Reported Code  | Description                   | Definition                                                          |
|------------|----------------|-------------------------------|---------------------------------------------------------------------|
| 24         | DrugRelated    | Other Illicit Drug<br>Related | Illicit drug related is the reason why the student was disciplined. |
| 02         | AlcoholRelated | Alcohol Related               | Alcohol related is the reason why the student was disciplined.      |

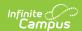

| IC<br>Code | Reported Code         | Description                                                      | Definition                                                                                                    |
|------------|-----------------------|------------------------------------------------------------------|----------------------------------------------------------------------------------------------------|
| 73         | WeaponsPossession     | Weapons<br>Possession                                            | Weapons possession is the reason why the student was disciplined.                                                                |
| 71         | WithPhysicalInjury    | Violence<br>w/Physical Injury                                    | Violent Incident (with Physical Injury) is the reason why the student was disciplined.                                           |
| 72         | WithoutPhysicalInjury | Violence w/o<br>Physical Injury                                  | Violent Incident (without Physical Injury) is<br>the reason why the student was<br>disciplined.                                  |
| 77         | Other                 | Other - NOT Drug,<br>Alcohol, Weapons,<br>or Violence<br>Related | Other - NOT related to illicit drug, alcohol, weapons possession, and/or violence is the reason why the student was disciplined. |

#### **Database Location:**

BehaviorType.stateEventCode

#### **Ad Hoc Inquiries:**

Student > Behavior > Behavior Event > stateEventCode

#### **Notes:**

To report, an Incident MUST be associated with a RT-mapped State Resolution Code of 01-15.

#### **Reports:**

**Behavior Report** 

## **Resolution Types**

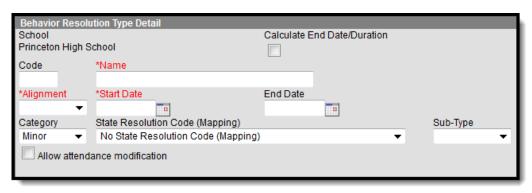

Behavior Resolution Detail Editor

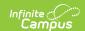

## **State Resolution Code (Mapping)**

State Resolution Codes indicate the type of disciplinary action taken for a student. These are the official state codes to which all district-defined behavior resolutions should be mapped. Behavior resolutions that are not mapped to a state event code do NOT report.

#### ▶ Click here to expand...

| IC<br>Code | Reported Code | Resolution<br>Value | Description                                                                                 | Definition                                                                                                    |
|------------|---------------|---------------------|---------------------------------------------------------------------------------------------|----------------------------------------------------------------------------------------------------|
| 02         | OutOfSchool   | RT                  | Out of School<br>Suspensions                                                                | Out of School Suspensions/Expulsions - removal from regular school for disciplinary purposes temporarily, for the remainder of the school year, or longer according to LEA policy. |
| 05         | InSchool      | RT                  | In School<br>Suspensions                                                                    | In School Suspensions - temporary removal from regular classroom(s) for disciplinary purposes but still under supervision of school personnel.                                     |
| 03         | REMDW         | RT                  | Removal to<br>an interim<br>alternative<br>educational<br>setting by<br>School<br>Personnel | Unilateral removal to an interim alternative educational setting by School Personnel for drugs, weapons, or serious bodily injury.                                                 |
| 06         | REMHO         | RT                  | Removal to<br>an interim<br>alternative<br>educational<br>setting by<br>Hearing<br>Officer  | Removed to an interim alternative educational setting based on a Hearing Officer finding that there is substantial likelihood of injury to the child or others.                    |
| 01         | EXPSERV       | RT                  | Expulsion with services                                                                     | Expulsion with services is a consequence of a non-weapons incident for the student(s) involved in an incident as perpetrator(s).                                                   |
| 09         | EXPWOSERV     | RT                  | Expulsion<br>w/o services                                                                   | Expulsion without services is a consequence of a non-weapons incident for the student(s) involved in an incident as perpetrator(s).                                                |

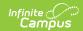

| IC<br>Code | Reported Code  | Resolution<br>Value | Description                                                                           | Definition                                                                                                    |
|------------|----------------|---------------------|---------------------------------------------------------------------------------------|----------------------------------------------------------------------------------------------------|
| 10         | EXPMOD         | RT                  | Weapon: Expulsion modified to less than one year with educational services under IDEA | Expulsion modified to less than one year with educational services under IDEA was the methods used to discipline student(s) who are children with disabilities (IDEA) involved in firearms and other outcomes of firearms incidents. |
| 11         | EXPNOTMOD      | RT                  | Weapon: One year expulsion with educational services under IDEA                       | One year expulsion with educational services under IDEA was the methods used to discipline student(s) who are children with disabilities (IDEA) involved in firearms and other outcomes of firearms incidents.                       |
| 12         | EXPNOTMODNOALT | RT                  | Weapon: One year expulsion with <i>no</i> educational services                        | One year expulsion and no educational services is the method used to discipline the student(s) who are not children with disabilities (IDEA) involved in firearms and other outcomes of firearms incidents.                          |
| 13         | EXPMODALT      | RT                  | Weapon: Expulsion modified to less than one year with educational services            | Expulsion modified to less than one year with educational services is the method used to discipline the student(s) who are not children with disabilities (IDEA) involved in firearms and other outcomes of firearms incidents.      |
| 14         | EXPMODNOALT    | RT                  | Weapon: Expulsion modified to less than one year without educational services         | Expulsion modified to less than one year without educational services is the method used to discipline the student(s) who are not children with disabilities (IDEA) involved in firearms and other outcomes of firearms incidents.   |

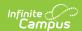

| IC<br>Code | Reported Code | Resolution<br>Value | Description                                         | Definition                                                                                                    |
|------------|---------------|---------------------|-----------------------------------------------------|----------------------------------------------------------------------------------------------------|
| 15         | EXPALT        | RT                  | Weapon: One year expulsion and educational services | One year expulsion and educational services is the method used to discipline the student(s) who are not children with disabilities (IDEA) involved in firearms and other outcomes of firearms incidents. |

Be aware that *Behavior Incidents* and *Other Consequences* (codes 03076 - 03098) listed *below* do NOT report unless they are also associated with a RT-mapped State Resolution code (codes 01 - 15) listed *above*.

| 03076 | 03076 | OC | Community service                            | Community service is a consequence of an incident for the student(s) involved in an incident as perpetrator(s).                   |
|-------|-------|----|----------------------------------------------|----------------------------------------------------------------------------------------------------|
| 03088 | 03088 | OC | Juvenile<br>justice<br>referral              | Juvenile justice referral is a consequence of an incident for the student(s) involved in an incident as perpetrator(s).           |
| 03089 | 03089 | ОС | Law<br>enforcement<br>referral               | Law enforcement referral is a consequence of an incident for the student(s) involved in an incident as perpetrator(s).            |
| 03094 | 03094 | OC | Restitution                                  | Restitution is a consequence of an incident for the student(s) involved in an incident as perpetrator(s).                         |
| 03097 | 03097 | ОС | Substance<br>abuse<br>counseling<br>mandated | Substance abuse counseling mandated is a consequence of an incident for the student(s) involved in an incident as perpetrator(s). |
| 03098 | 03098 | ОС | Substance<br>abuse<br>treatments<br>mandated | Substance abuse treatment mandated is a consequence of an incident for the student(s) involved in an incident as perpetrator(s).  |

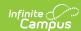

| IC<br>Code | Reported Code | Resolution<br>Value | Description                                              | Definition                                                                                                    |
|------------|---------------|---------------------|----------------------------------------------------------|----------------------------------------------------------------------------------------------------|
| 03080      | 03080         | OC                  | Conflict<br>resolution or<br>anger<br>management<br>serv | Conflict resolution or anger management services mandated is a consequence of an incident for the student(s) involved in an incident as perpetrator(s). |
| 03082      | 03082         | ОС                  | Counseling<br>Mandated                                   | Counseling mandated is a consequence of an incident for the student(s) involved in an incident as perpetrator(s).                                       |

#### **Database Location:**

BehaviorResType.stateResCode

#### **Ad Hoc Inquiries:**

Student > Behavior > Behavior Resolution > stateResCode

#### Reports:

**Behavior Report** 

# **Behavior Management**

Behavior Management fields that are specific to the state of Maine are described below. For all other inquiries, please visit the Behavior Management article.

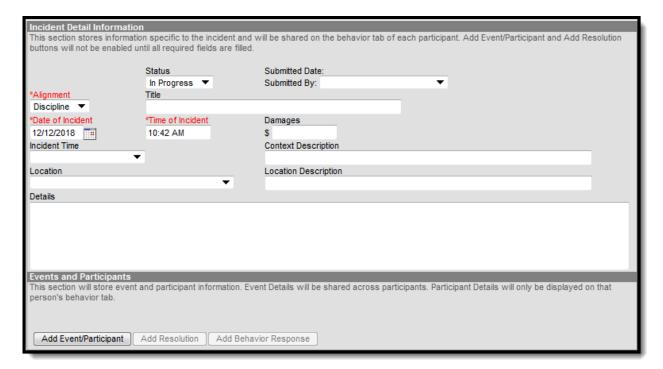

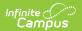

Behavior Incident Detail Editor

## Location

This indicates where a student committed an applicable offense. This is only used for district-tracking purposes.

▶ Click here to expand...

#### **Database Location:**

BehaviorIncident.location

#### **Ad Hoc Inquiries:**

Student > Behavior > Behavior Incident > Iocation

## **Behavior Management Participant Fields**

Behavior Management Participant fields that are specific to the state of Maine are described below. For all other inquiries, please see how to Add Participants to a Behavior Incident.

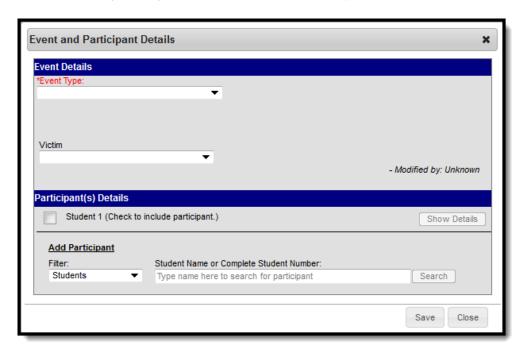

Behavior Participant Detail Editor

#### **Victim**

This field is NOT used for state reporting and is used only for district-tracking purposes.

▶ Click here to expand...

#### **Database Location:**

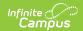

BehaviorEvent.victim

#### **Ad Hoc Inquiries:**

Student > Behavior > Behavior Event > victim

### **Behavior Resolution Fields**

Maine does not have Behavior Management Resolution fields that are specific to the state of Maine Please visit the Add a Behavior Resolution article for more information.

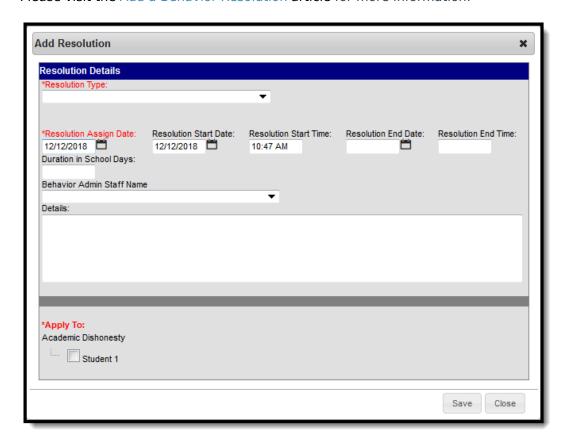

Behavior Resolution Detail Editor